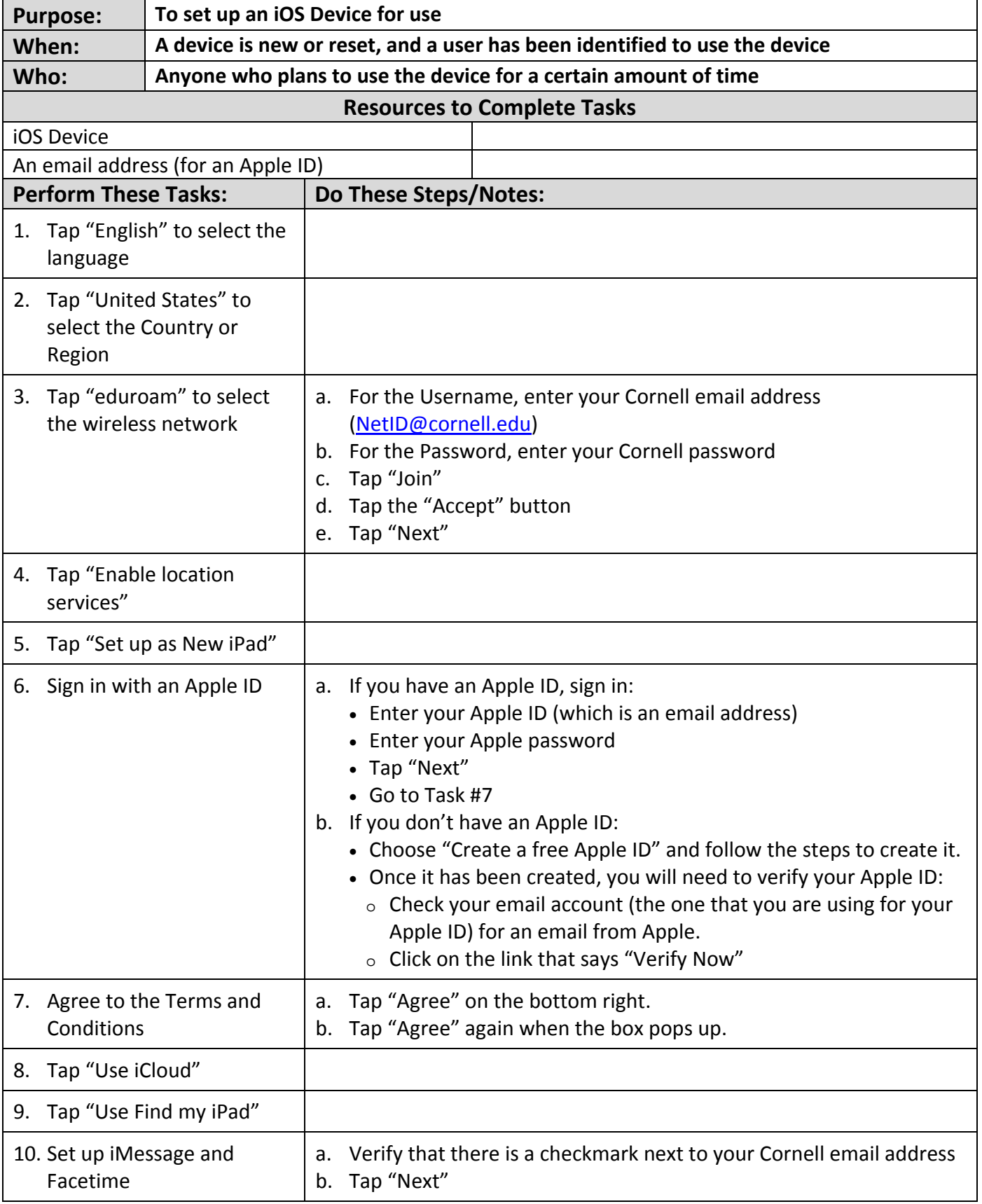

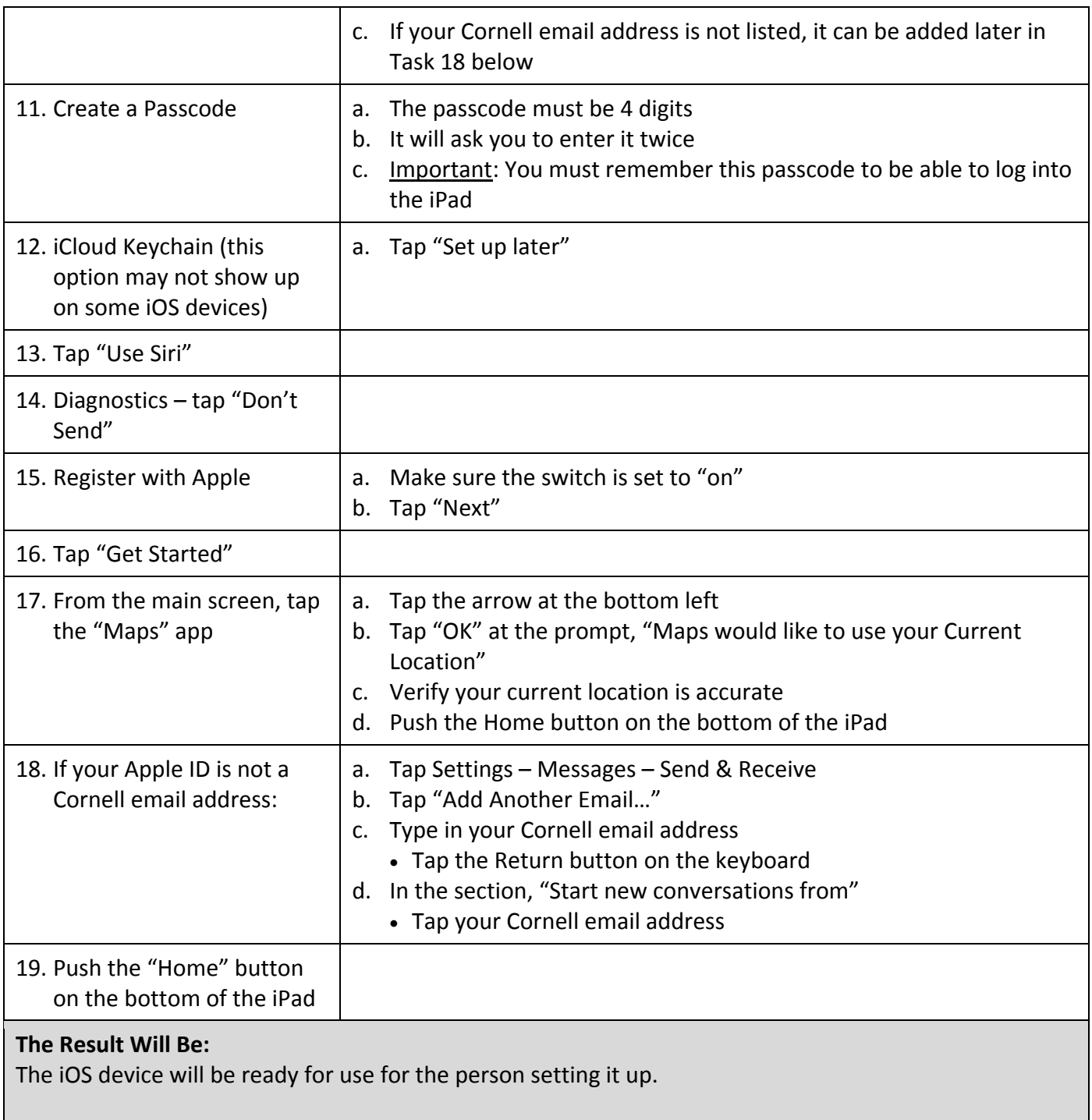

## **Reference Information:**